## PLAN DZIAŁAŃ W RAMACH PROGRAMU "BEZPIECZNA SZKOŁA – BEZPIECZNY UCZEŃ"

## Zadanie 10 – "Bezpieczny Internet"

*Wykonanie dowolnego zadania wg tematyki wybranej przez uczestniczącą w konkursie szkołę, dotyczącej kwestii bezpiecznej szkoły lub bezpieczeństwa uczniów.*

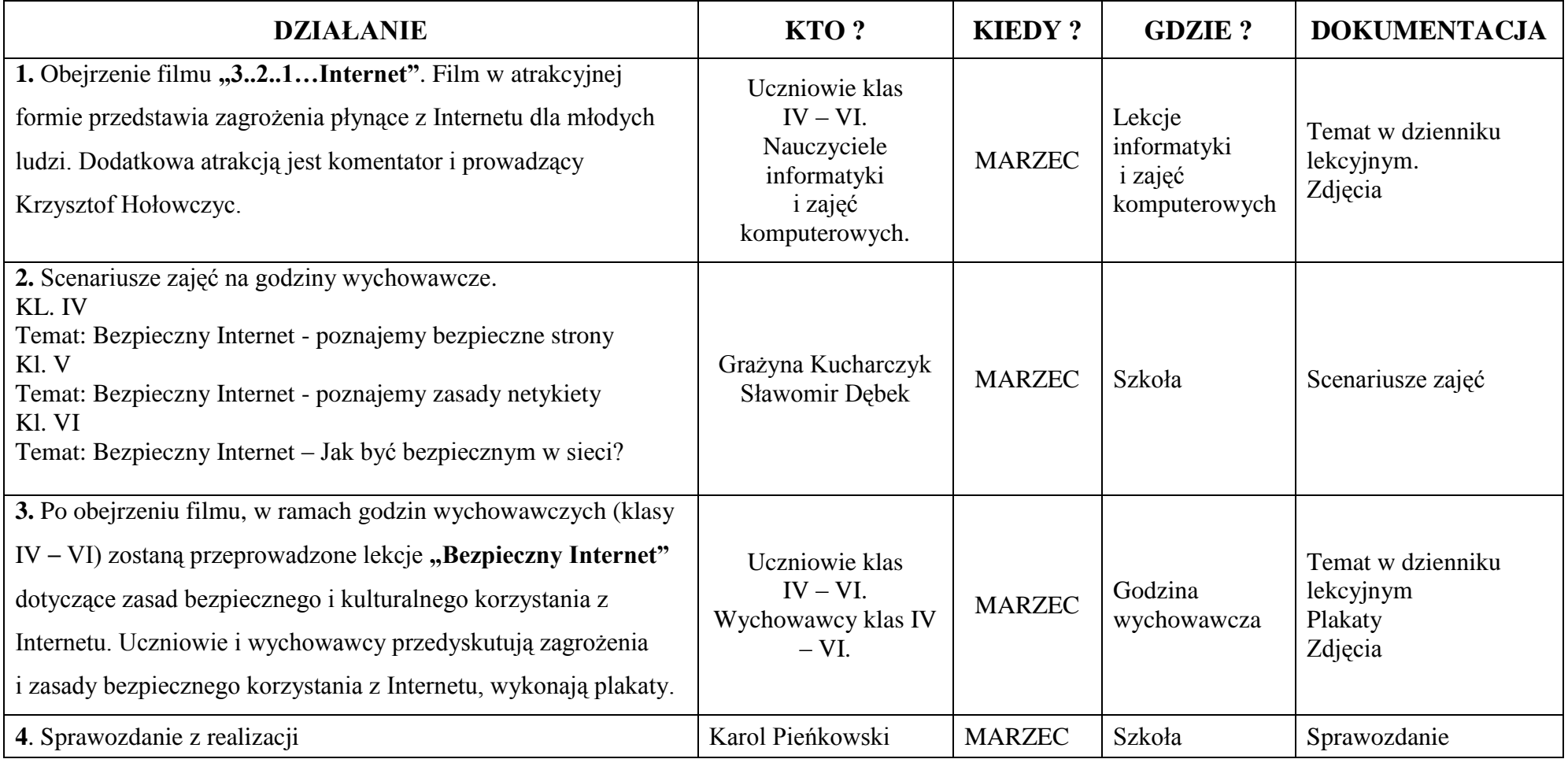